## проверить бланк в рса

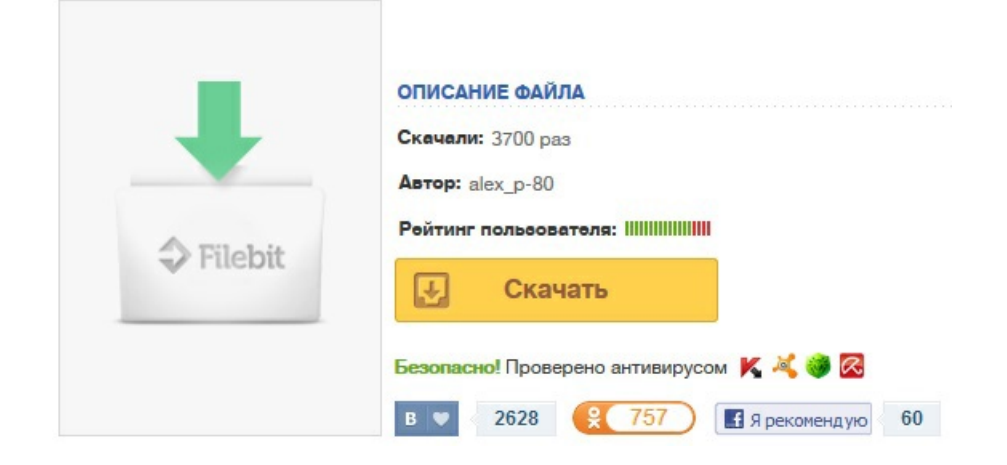